### **FACULTY OF VOCATIONAL STUDIES**

#### **SYLLABUS FOR**

**Certificate Course: Graphic Designing** 

**Session: 2021-22** 

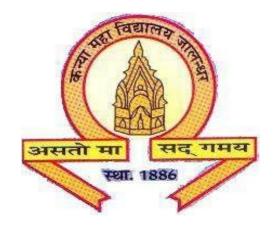

# The Heritage Institution

# KANYA MAHA VIDYALAYA JALANDHAR (Autonomous)

#### **Scheme of Studies and Examination**

**Certificate Course: Graphic Designing** 

| SemesterI   |                   |                |               |      |    |                                           |  |  |
|-------------|-------------------|----------------|---------------|------|----|-------------------------------------------|--|--|
| Course Code | Course Name       | Course<br>Type | M<br>ar<br>ks |      |    | Examinationtim e (in Hours)               |  |  |
|             |                   |                | Total         | Ext. |    |                                           |  |  |
|             |                   |                |               | L    | P  |                                           |  |  |
| CGDM-1111   | Graphic Designing | С              | 100           | 50   | 50 | 3 (Theory: 1 hour,<br>Practical: 2 hours) |  |  |
| Total       |                   |                | 100           |      | •  |                                           |  |  |

#### PROGRAMME OUTCOMES OF GRAPHIC DESIGNING

Upon Completion of this Course the student should be able to:

PO1: Identify and discuss design principles as they apply to visual communication.

PO2: Use simple graphic design tools and techniques such as typography, color composition, masking and color correction.

PO3: Discuss graphic design processes and concepts with professionals in the field.

PO4: Work on simple projects like designing of banners, brochures, matte paintings, movie posters applying fundamentals of graphic designing.

## Graphic Designing COURSE CODE: CGDM-1111

| Time: 3 Hours (Theory 1 hour, Practical: 2 hours) | Max. Marks:100 |
|---------------------------------------------------|----------------|
|                                                   | Theory: 30     |
|                                                   | Practical:50   |
|                                                   | CA:20          |
|                                                   |                |

#### **Instructions for the Paper Setter**

Theory: Anobjective type question paper will be set for assessment of the candidate with equal weightage from all the units of the syllabus.

Practical: The paper will be set on the spot by the examiner.

#### Unit-I

Introduction to Photoshop and its interface, Navigation and All tools. Working with basic selections, advanced selections. Working with Layers

Tools:-RectangularMarqueeTool(M),MoveTool(V),PolygonLassoTool(L),MagicWand Tool (W), Crop Tool (C), Spot Healing Brush Tool (J), Healing Brush Tool (J),Content aware tool, Patch tool, Brush Tool (B), Clone Stamp Tool (S), Eraser Tool (E, Gradient Tool (G), Blur Tool (R), Smudge tool(R)

#### Unit-II

Dodge Tool (O), Burn tool (O), Path Selection Tool (A,\_Text Type Tool (T), Pen Tool (P), RectangleTool(U),NotesTool(N),Redeyetool,Refineedges,GridandGuides,Adjustment Layers, , Color Balance, Hue Saturation, Save Selection & Loadselection.

#### Unit-III

Design Principles, Typography, Target Audiences, Visual Communication Color Modes, Color Theory, Color Correction, Advanced color correction techniques(levels, Curves, Hue, Saturation etc.), Transformationtools

#### **Unit-IV**

Masking: Quick Masks, Layer Mask, Vector Mask, Layers & Layer Blending Modes.

Photoshop filters - Smart Filters, Filter Gallery,

GIF Animation and Timeline

Create images for the web: Exporting images from Photoshop.

**Software: -**ADOBE PHOTOSHOP

#### **Practical assignments**

- 1. Create Digital Rangolidesign
- 2. Change the background ofimages
- 3. ImageManipulation
- 4. Transform & Distortimages
- 5. Color adjustment of those images (Photo Retouching), creating / restore oldimages
- 6. Convert a B&W image into color (Usevariation)
- 7. Make digital painting (Use brush, pencil, smudgeetc.).
- 8. Make posters onnature/earth.
- 9. MattePainting-Composition.
- 10. Designing movie posters, music albumposters,
- 11. Createlogos
- 12. Design leaflet, business card, letter head, Magazine cover and bannerdesign.